# Министерство науки и высшего образования Российской Федерации федеральное государственное бюджетное образовательное учреждение высшего образования «Санкт-Петербургский государственный университет промышленных технологий и дизайна»

(СПбГУПТД)

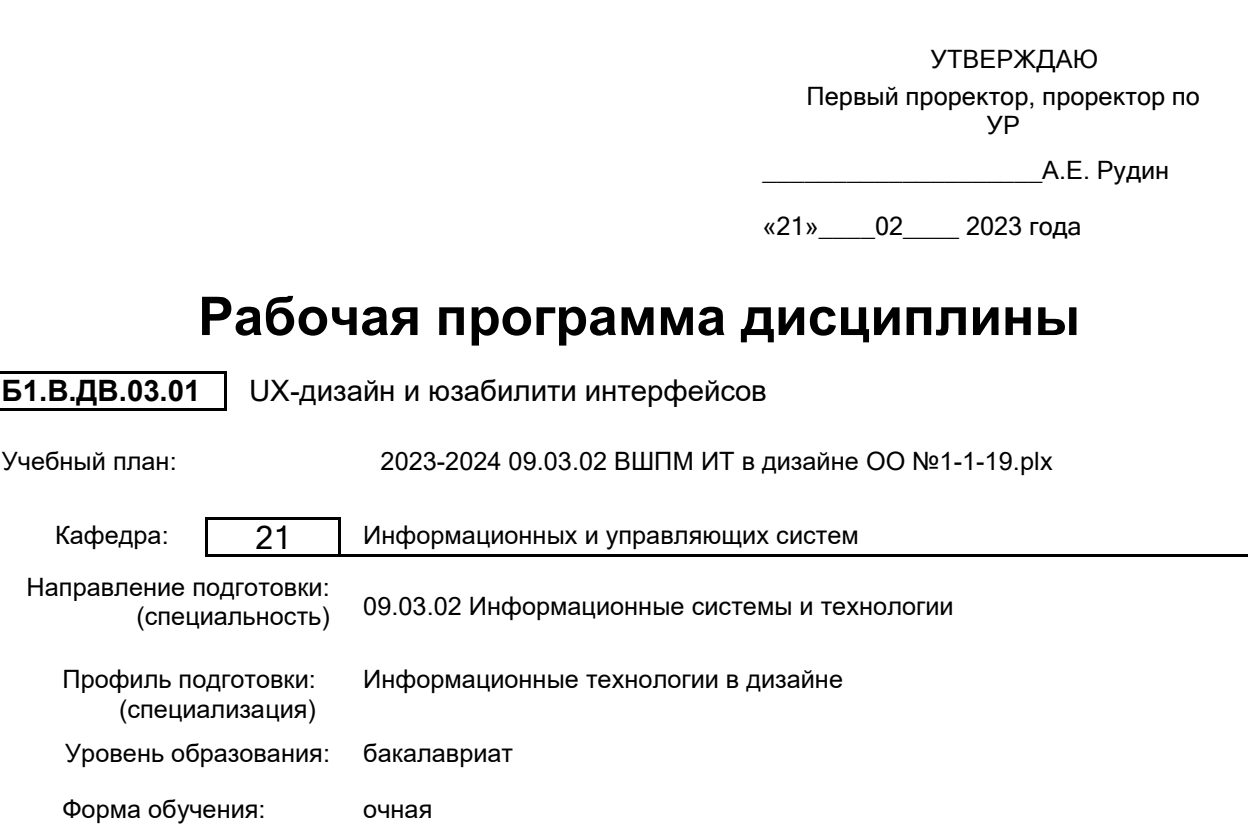

## **План учебного процесса**

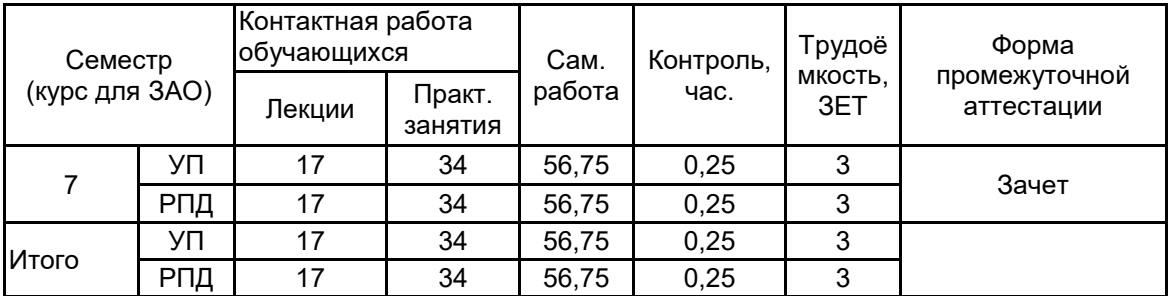

Рабочая программа дисциплины составлена в соответствии с федеральным государственным образовательным стандартом высшего образования по направлению подготовки 09.03.02 Информационные системы и технологии, утверждённым приказом Минобрнауки России от 19.09.2017 г. № 926

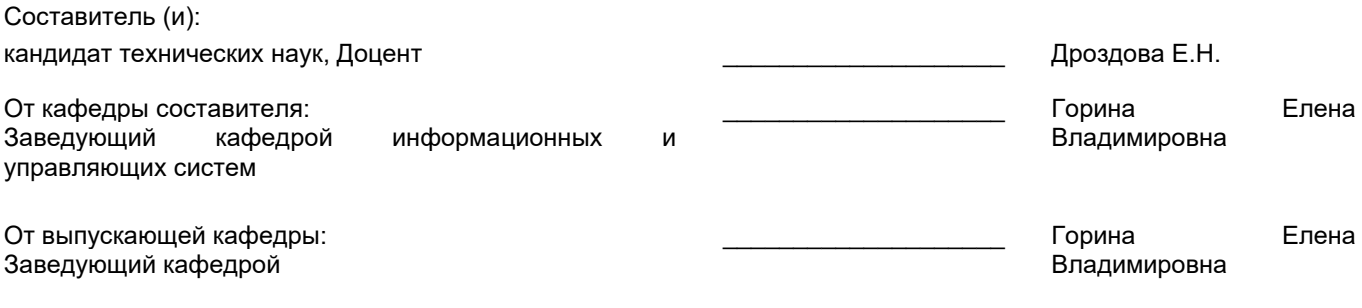

\_\_\_\_\_\_\_\_\_\_\_\_\_\_\_\_\_\_\_\_\_\_\_\_\_\_\_\_\_\_\_\_\_\_\_\_\_\_\_\_\_\_\_\_\_\_\_\_\_\_\_\_\_\_\_\_\_\_\_\_\_\_\_\_

Методический отдел:

#### **1 ВВЕДЕНИЕ К РАБОЧЕЙ ПРОГРАММЕ ДИСЦИПЛИНЫ**

**1.1 Цель дисциплины:** Сформировать компетенции обучающегося в области проектирования пользовательских интерфейсов информационных систем.

#### **1.2 Задачи дисциплины:**

•Рассмотреть основные факторы, влияющие на качество человеко-компьютерного взаимодействия, направленного на формирование качественного пользовательского интерфейса приложений;

•Показать особенности путей, методов и инструментария оценки и создания качественного пользовательского интерфейса;

•Рассмотреть наиболее распространенные программно-инструментальные средства разработки интерфейсных приложений.

#### **1.3 Требования к предварительной подготовке обучающегося:**

Предварительная подготовка предполагает создание основы для формирования компетенций, указанных в п. 2, при изучении дисциплин:

Технологии и методы программирования

Информационные технологии

Информационные процессы и системы

## **2 КОМПЕТЕНЦИИ ОБУЧАЮЩЕГОСЯ, ФОРМИРУЕМЫЕ В РЕЗУЛЬТАТЕ ОСВОЕНИЯ ДИСЦИПЛИНЫ**

**ПК-2: Способен проектировать стили взаимодействия пользователя с графическим пользовательским интерфейсом программного продукта в сфере дизайна**

**Знать:** методы и средства проектирования программных интерфейсов; способы создания программных продуктов с продуманным и релевантным пользовательским опытом; теоретические и прикладные вопросы юзабилититестирования программных интерфейсов.

**Уметь:** применять методы и средства проектирования программных интерфейсов; применять программные средства для юзабилити-тестирования интерфейсов информационных систем.

**Владеть:** навыками использования программных средств создания прототипов пользовательского интерфейса.

# 3 РЕЗУЛЬТАТЫ ОБУЧЕНИЯ ПО ДИСЦИПЛИНЕ

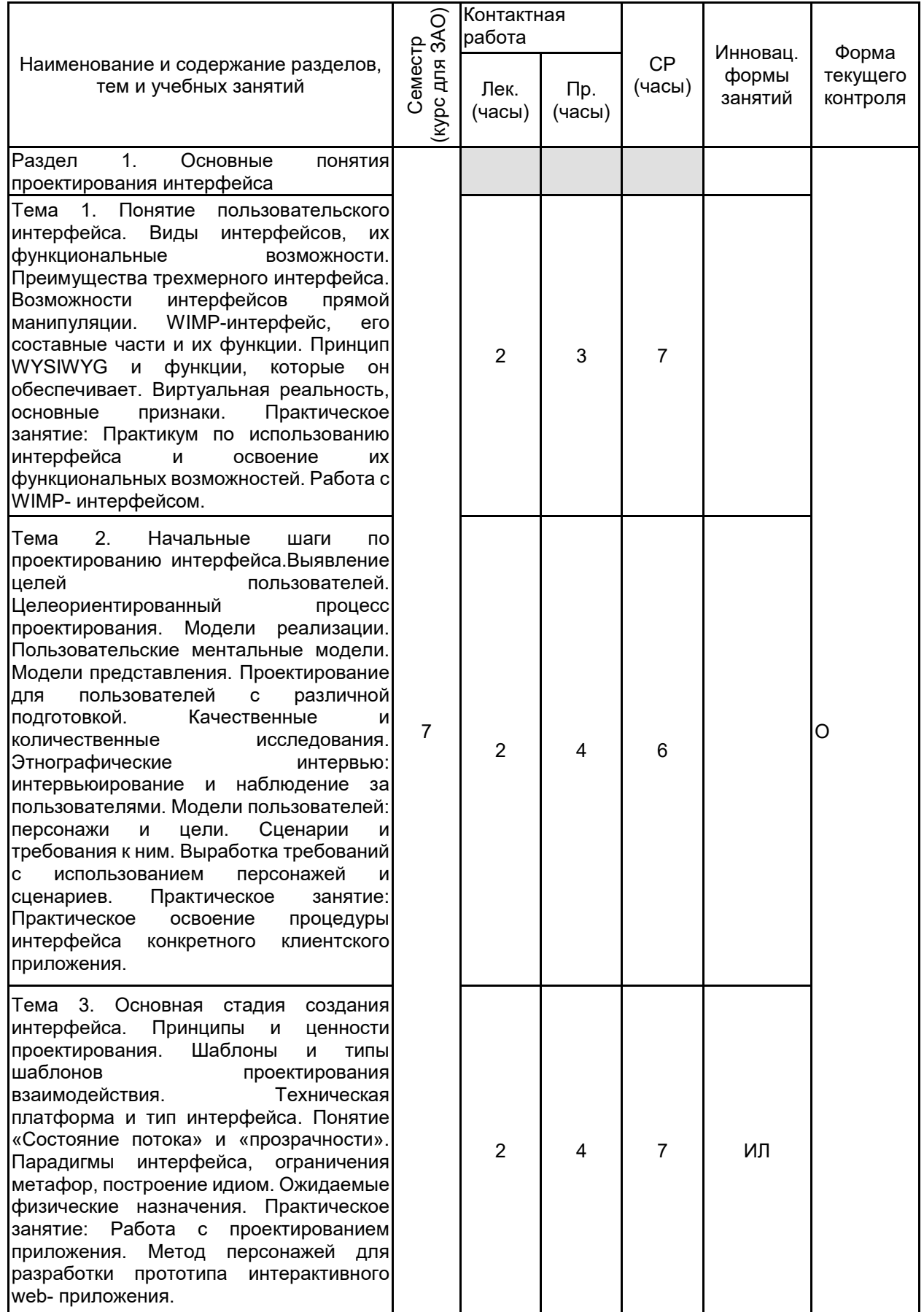

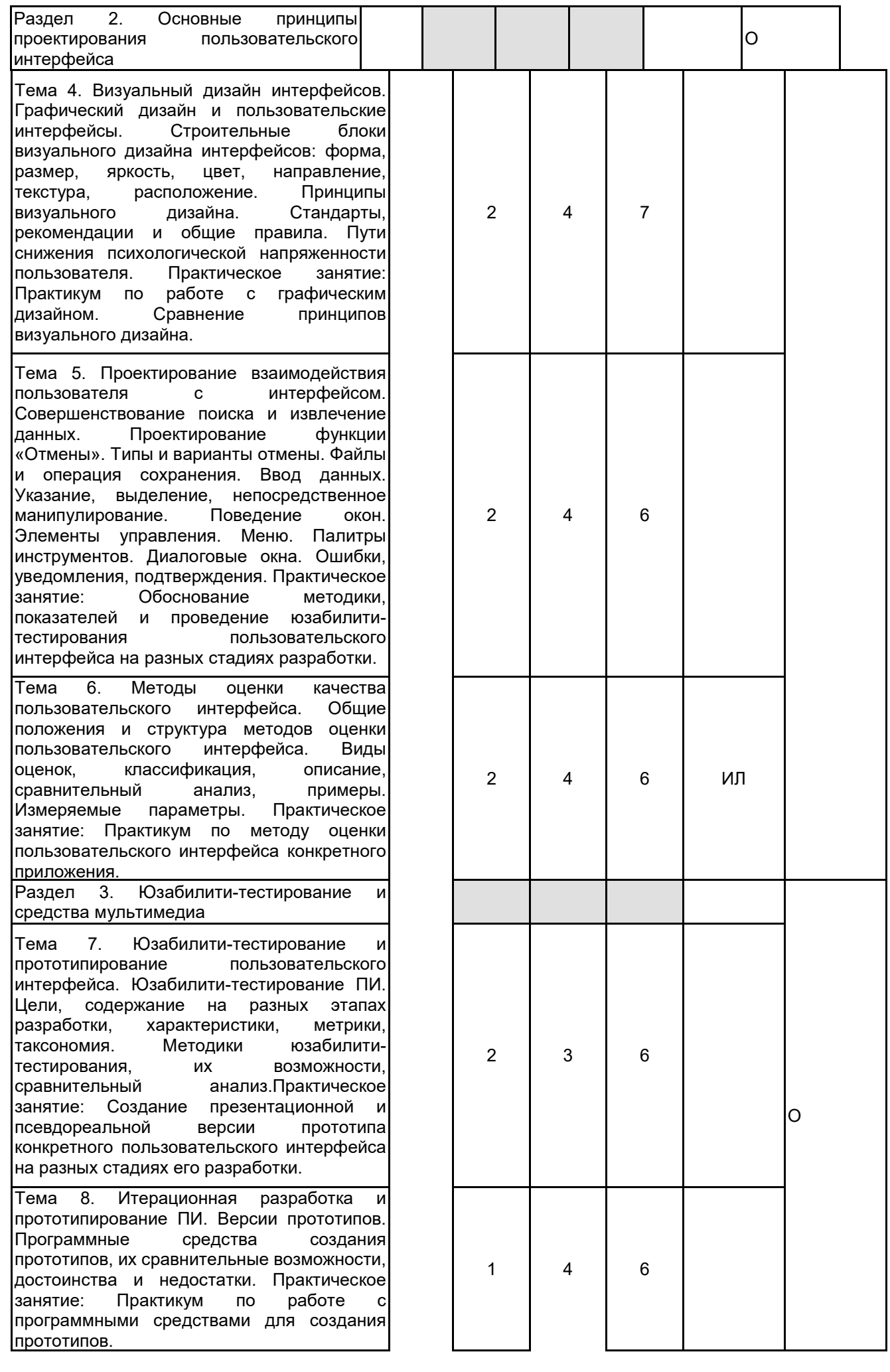

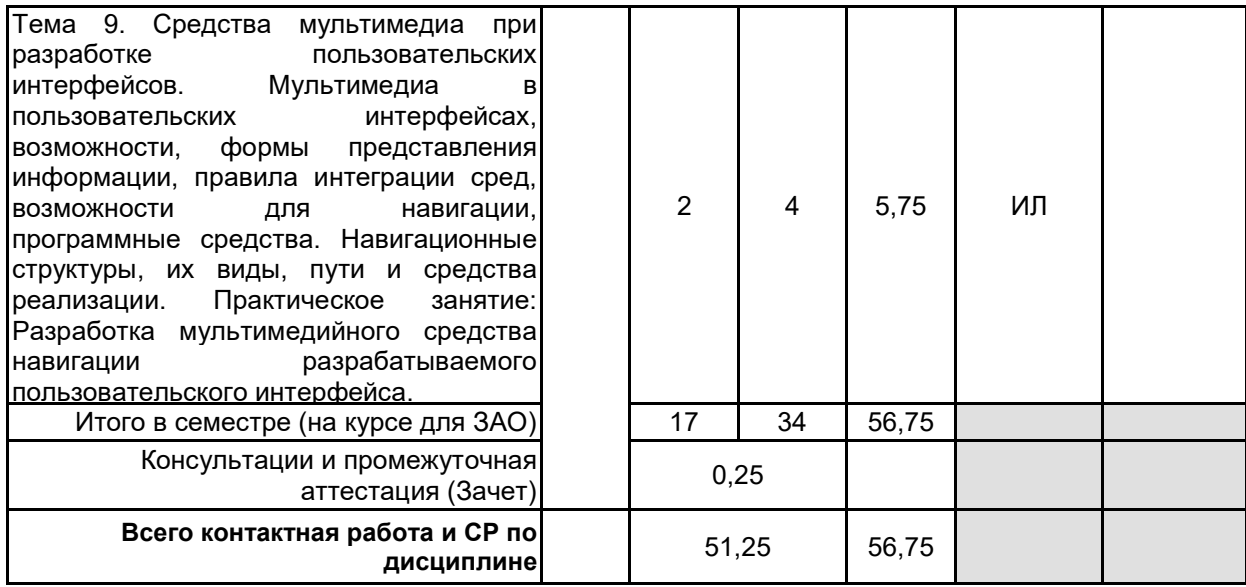

# **4 КУРСОВОЕ ПРОЕКТИРОВАНИЕ**

Курсовое проектирование учебным планом не предусмотрено

# **5. ФОНД ОЦЕНОЧНЫХ СРЕДСТВ ДЛЯ ПРОВЕДЕНИЯ ПРОМЕЖУТОЧНОЙ АТТЕСТАЦИИ**

## **5.1 Описание показателей, критериев и системы оценивания результатов обучения 5.1.1 Показатели оценивания**

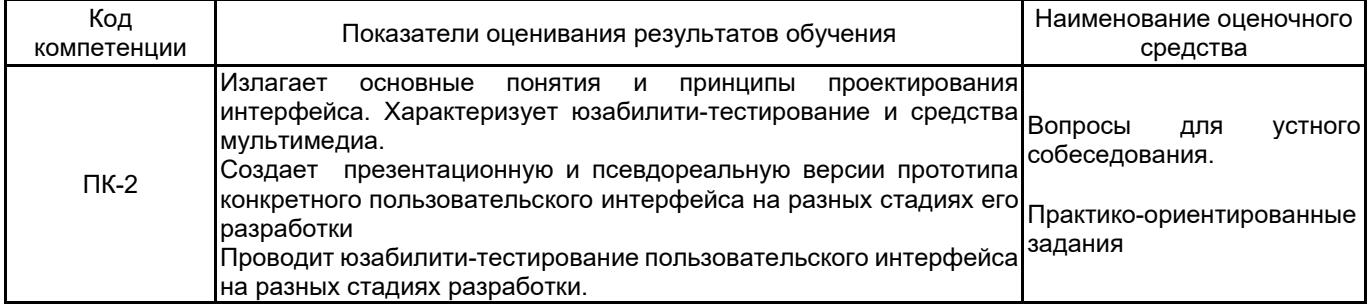

## **5.1.2 Система и критерии оценивания**

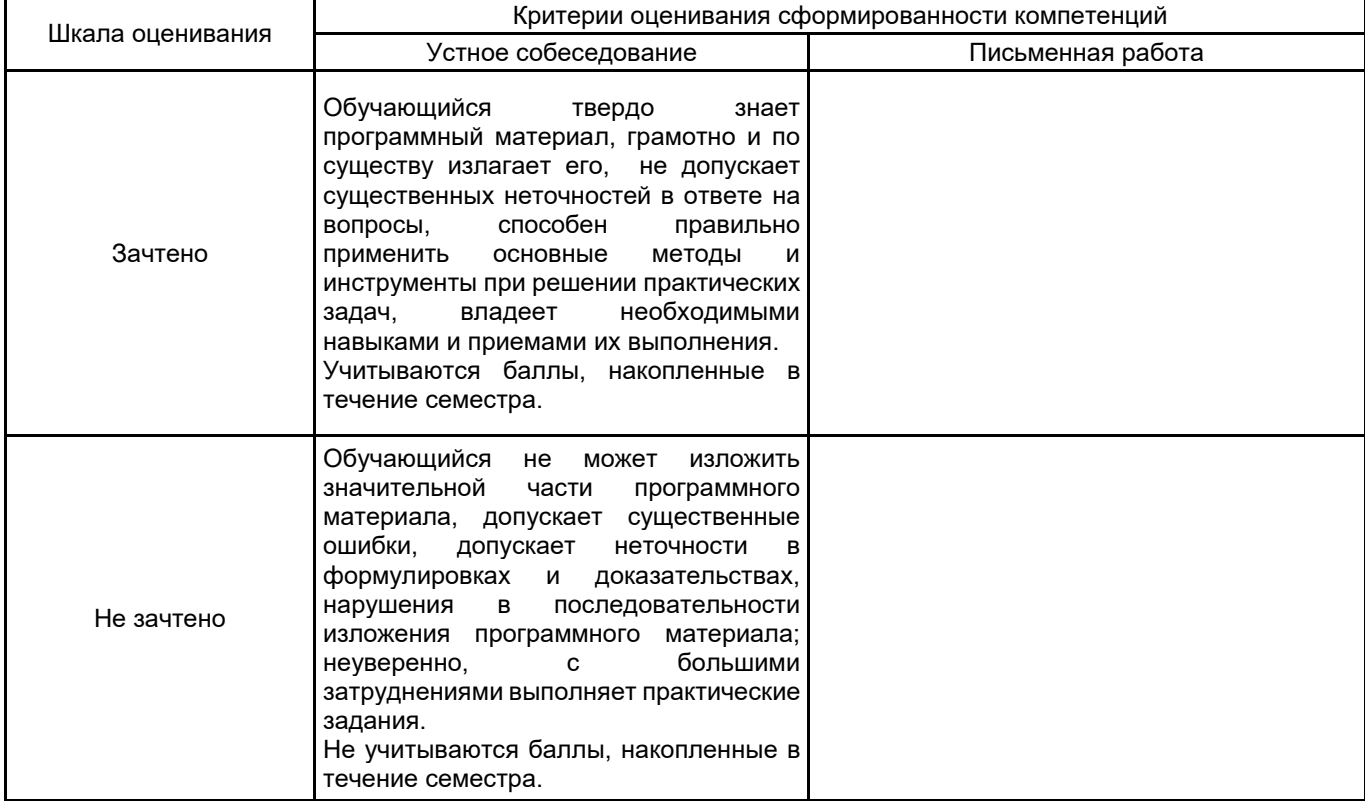

## 5.2 Типовые контрольные задания или иные материалы, необходимые для оценки знаний, умений, навыков и (или) опыта деятельности 5.2.1 Перечень контрольных вопросов

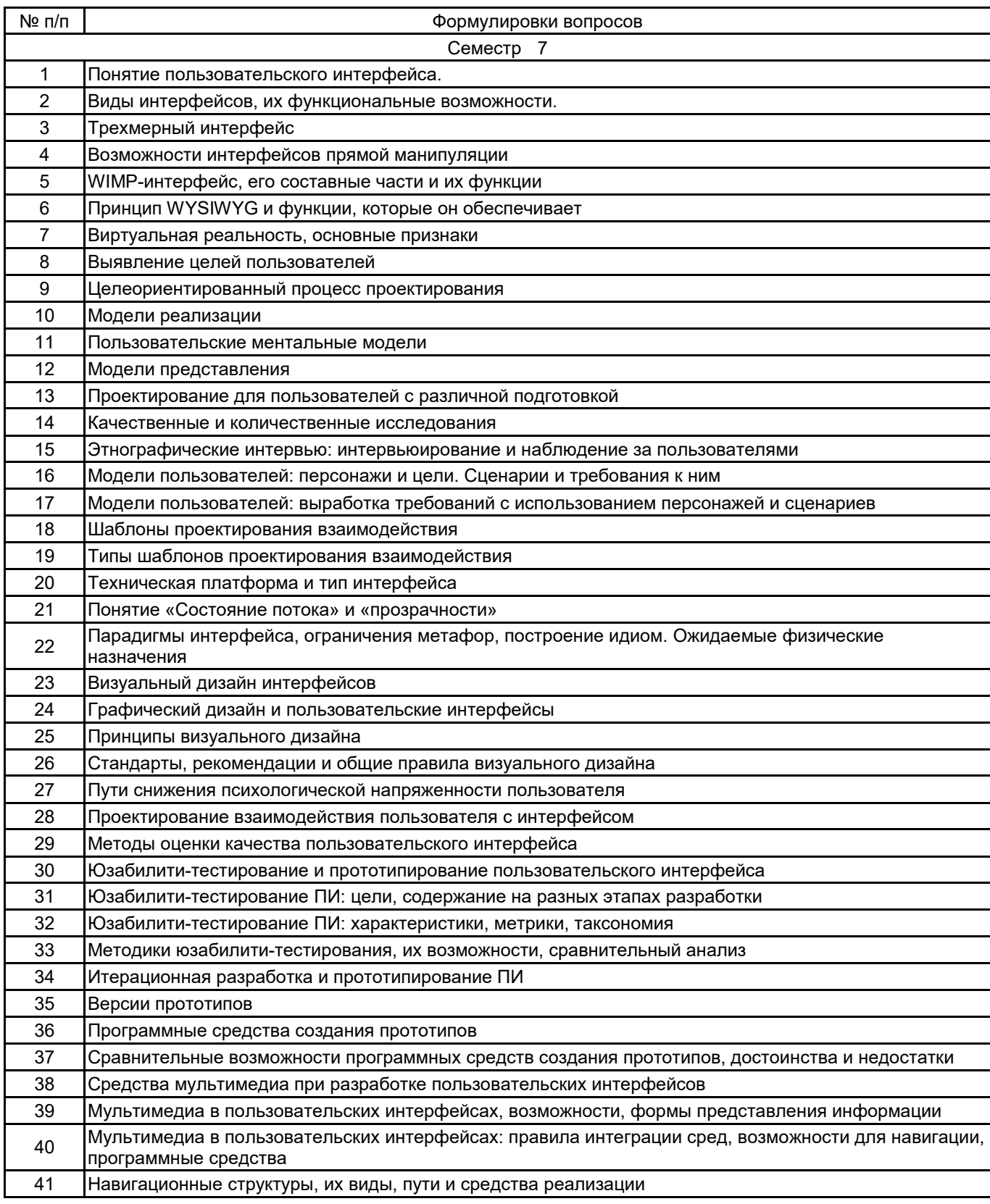

## 5.2.2 Типовые тестовые задания

Не предусмотрено

#### **5.2.3 Типовые практико-ориентированные задания (задачи, кейсы)**

1.Рассмотреть на примере один из предметов UX-дизайна. Составить характеристику. Провести анализ. 2.Работа по использованию интерфейса и освоение их функциональных возможностей. Работа с WIMPинтерфейсом.

3.Осуществление оценки качества пользовательского интерфейса.

4.Создание презентационной и псевдореальной версии прототипа конкретного пользовательского интерфейса на разных стадиях его разработки.

5.Практикум по работе с программными средствами для создания прототипов.

6.Повышение продаж сайта при помощи юзабилити. Составление плана, описание целей и характеристик.

7.Сравнение двух интерфейсов. Описание их различий. Использование каждого на практике.

8.Создание прототипов при помощи программных средств.

9.Разработка мультимедийного средства навигации разрабатываемого пользовательского интерфейса.

#### **5.3 Методические материалы, определяющие процедуры оценивания знаний, умений, владений (навыков и (или) практического опыта деятельности)**

#### **5.3.1 Условия допуска обучающегося к промежуточной аттестации и порядок ликвидации академической задолженности**

Проведение промежуточной аттестации регламентировано локальным нормативным актом СПбГУПТД «Положение о проведении текущего контроля успеваемости и промежуточной аттестации обучающихся»

#### **5.3.2 Форма проведения промежуточной аттестации по дисциплине**

Устная | + | Письменная | | Компьютерное тестирование | | Иная

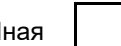

## **5.3.3 Особенности проведения промежуточной аттестации по дисциплине**

При проведении зачета время, отводимое на подготовку к ответу, составляет не более 40 мин. Для выполнения практического задания обучающему предоставляется необходимая справочная информация. Сообщение результатов обучающемуся производится непосредственно после устного ответа.

## **6. УЧЕБНО-МЕТОДИЧЕСКОЕ И ИНФОРМАЦИОННОЕ ОБЕСПЕЧЕНИЕ ДИСЦИПЛИНЫ**

## **6.1 Учебная литература**

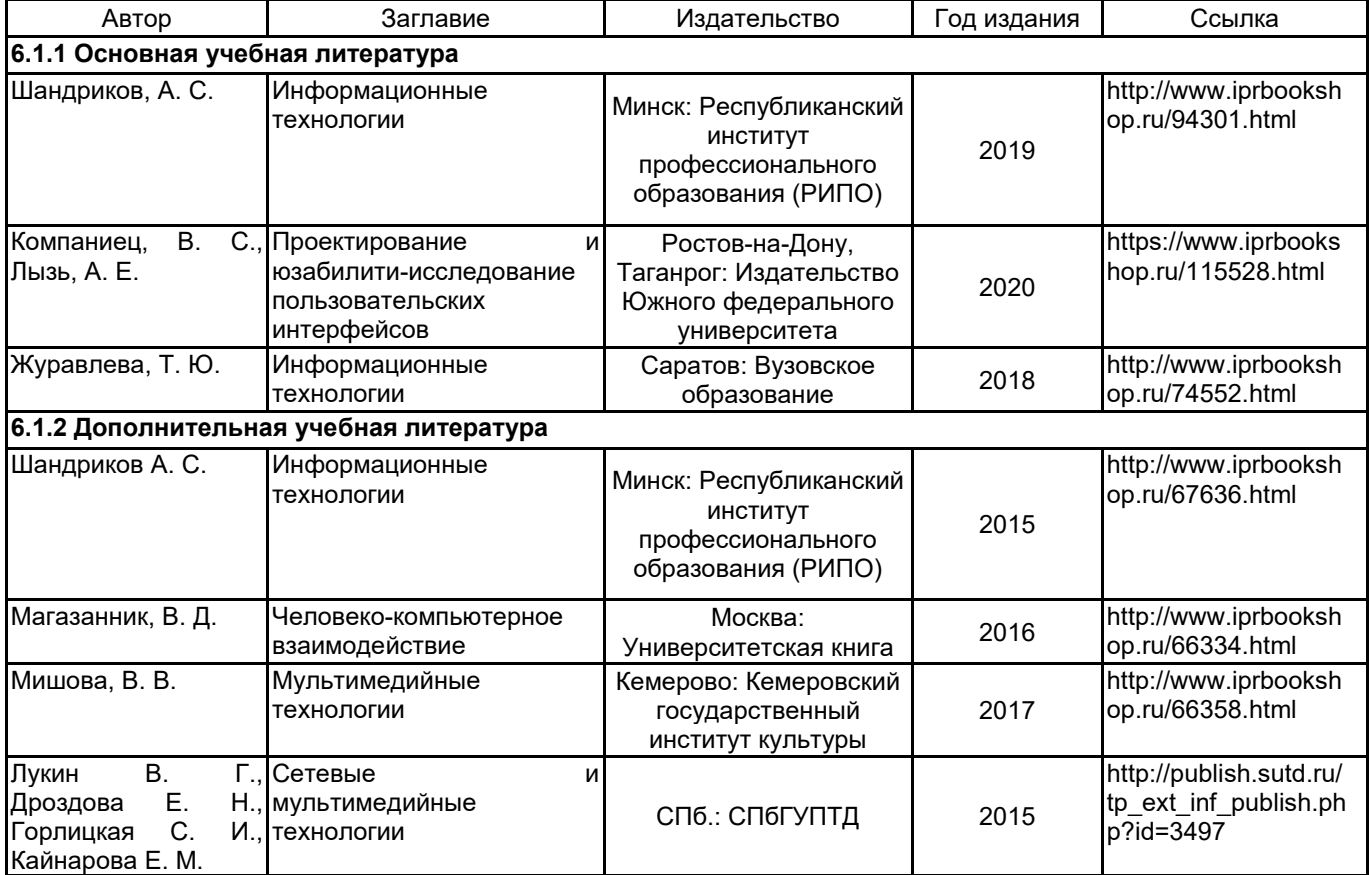

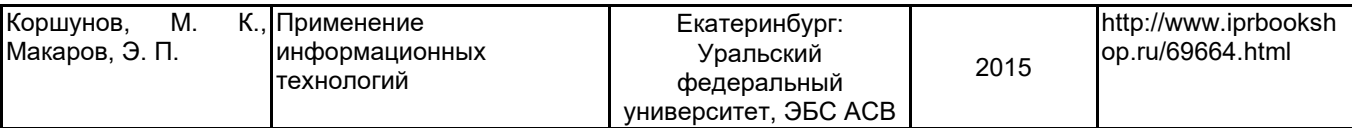

## **6.2 Перечень профессиональных баз данных и информационно-справочных систем**

Портал Росстандарта по стандартизации [Электронный ресурс]. URL: http://standard.gost.ru/wps/portal/

## **6.3 Перечень лицензионного и свободно распространяемого программного обеспечения**

Microsoft Windows Adobe Photoshop MicrosoftOfficeProfessional Adobe Illustrator Figma

#### **6.4 Описание материально-технической базы, необходимой для осуществления образовательного процесса по дисциплине**

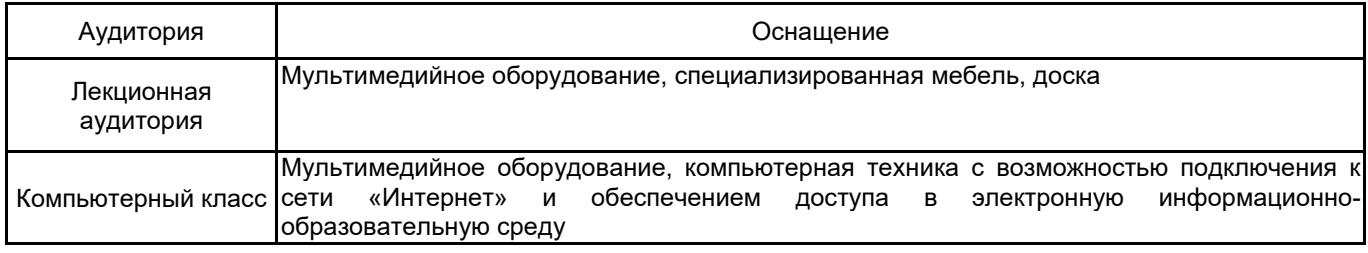